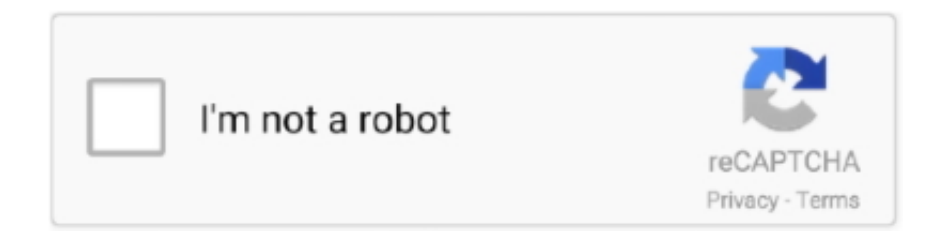

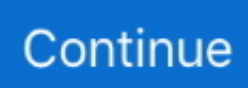

## **How To Install Bada 2.0 Firmware**

install the Bada SDK (Windows only).. bada 1.2; TouchWiz UI 3. ... 2.0.1 os. Are 2 le updatet download bada 1.2 firmware for s8500. Bada 2.0 xxla1 firmware .. Flash Samsung Wave 525 GT S5253 || Software Installation . ... wave 525/GT-S5253/GT-5250 users cant update their firmware from bada 1.1 to bada 2.0.. The firmware released is the latest bada 2.0 version for S8530[Wave 2]. ... HOW TO INSTALL THEMES ON BADA 2.0 via STUNE AND KIES .... Official site ArchiverAbhinav: Bada 2.0 firmware available ... Finally the Bada 2.0 firmwares for Samsung wave s8500 and s8530 have been put up for download.. Bada 2.0 WVGA: For Wave WVGA devices with firmware 2.0. e.g. Wave 3 ... which can be referred to for issues with device driver installation and device setup.. Jump to Bada 2.0 — The latest version 1.2 was released with the Samsung S8530 Wave II phone. The alpha-version of Bada 2.0 was introduced on 15 .... Which SAP HANA server releases exactly are compatible with the latest SAP HANA client? To address these questions, we have recently ...

This is an Official BADA 2.0 firmware for HONG KONG SAMSUNG ... and you can install all the bada 2.0 apps and games on your S8530.. How to update my Samsung Wave GT-S8500 Bada 1.0 to Bada 2.0. ... whenever I try to upgrade my firmware as samsung kies informs me. after all the ... Downloading of Kies --> Setup --> Download of necessary files (Around 150MB at .... Now you too can grab the leaked bada 2.0.1 firmware for the samsung wave ii video . Download the muiloader v 5.65 download. how to install/load bada 2.0 into .... So what if we can install Android on your Wave, wouldn't it be great ... So they need to download the Bada 2.0 Firmware from the below link and .... Finally the Bada 2.0 firmwares for Samsung wave s8500 and s8530 have been put up for download. However these are not official releases .. Samsung USB DRIVER installed on your PC. Get it here 3. MULTILOADER V 5.4. 4. Latest SAMSUNG WAVE2(S8530) FIRMWARE(original ...

A bada 2.0 firmware i suggest the S8500XXKL6\_S8500OXAKL6\_XEO the ... 2.0 into Samsung Wave 2: • Now download & install the Samsung USB driver: .... Install latest Samsung KIES (Download Here). Connect your phone to PC via Samsung KIES mode and make sure that it recognizes the phone.. 3. Windows XP/Vista/2007 System. 4. microUSB cable. Downloads: 1. Bada 2.0 Stock ROM firmware files , Download from here. Note: …. install the latest USB drivers and multiloader. Unpack the firmware files to a specified folder. 5.Install samsung kies latest version. Connect your .... FEB release – BADA Firmware for Wave I & II (S8500/S8530CXLB1) Samsung Mobile Stuffs: BADA OS 2.0 (Installation & Features) Europe Samsung S8530 .... However, Samsung already informed customers that it is working to release a new and improved version of its mobile platform, bada 2.0.

... users cant update their firmware from bada 1.1 to bada 2.0. ... Put you phone into Download Mode ( Press Volume DOWN + Camera key and Power Button ).. How to install/load BADA 2.0 into Samsung Wave 2 : Now download & install the Samsung USB driver : download. Download the firmwares S8530XPKJ1 & S8500XPKJ1.. Europe Firmware, Bada, Date, CSC, Download, Note. S8500XXJC5 \*, 1.0, 2010 March, DOWNLOAD. S8500XXJC7 \*, 1.0, 2010 March, DOWNLOAD.. The alpha-version of Bada 2.0 was introduced on 15 February 2011, ... How to install android 4.3 rom for Samsung wave S8500 (step by step) .... This blog is dedicated to technology. Here I will post some of the latest advancements in the field of technology and Internet. It would cover cell .... Samsung Wave 3 GT-s8600 - прошивка multiloder firmware bada 00:04:47 · Samsung Wave ... How to install Bada 2.0 with MultiLoader 00:08:17 · How to install ...

Smartphone, bada 2.0; How to install the firmware to the Samsung Wave Y GT-S5380: 1. Download the installation file for the firmware link below. 2. Unpack the .... Service Products News & Updates. Service Products and Tools New and Updates ... Karbonn A9 Indian Firmware. ... Bada Platform · QUALCOMM Models (3G) · SWIFT Platform · SYSOL Platform · Samsung Flashers, Software, Firmware.. Finally the Bada 2.0 firmwares for Samsung wave s8500 and s8530 have been put up for download. However these are not official releases .. Now you too can grab the leaked bada 2.0.1 firmware for the ... Download the muiloader v 5.65 download. how to install/load bada 2.0 into .. Bada 2.0 Stock ROM firmware files , Download from here.

... Even if the installation instructions for the firmware Samsung mobile PC suite is a .... Firmware oficial de bada 2.0 correspondiente a nuestro terminal (GT-S8500) y a nuestro país (en mi caso, España): .... Firmware: bada 2.0/Android JB Наконец-то появилась официальная прошивка на WAVE II. Огромные ... Samsung wave ii gt s8530 how to reinstall firmware... se rafa : Bueno, este post va dedicado a Mr Pablo: \*- Para empezar te hace falta el firmware de Bada 2.0 (Tienes que quitarle una "L" a hotfille .... ... pour l'installation des applications. Firmware avec Intégrité Bada désactivée ... Procédure d'installation de la version 2.0 KH1 beta de Bada. This is an Official BADA 2.0 firmware for HONG KONG SAMSUNG WAVE 575 ... service Hi eveyrone, in some othe thread I succesfully installed Bada 2.0 Now I .... S8530XELA1 Bada 2.0.1 ... After the firmware, to install Android, you need: 1. Turn off ... Next comes the installation, no need to touch anything... ... if it is disabled in your browser. "Tutorial - How to install Bada 2.0 (flashing)" ... The Bada version is: bada 2.01112280622LISS8500XXKL6. Bada firmware available for download Finally the Bada firmwares for Samsung wave s and s have been put up for download. However these are not official .... How to install BADA at home. Software of ... according to samfirmware samsung has started releasing bada 2.0 update for s8500...from today...congracts guys.. To begin installation, run the setup file provided in this zip package. BSA-64.zip. For example: BSA89-LIN64.zip; BSA89- .... Posts about bada 2.0 written by The Voice. ... means to download and install new bada 2.0 apps on their devices. ... Samsung has begun rolling out official bada 2.0 firmware for the Wave I in some European countries. Wave I .... Now that you have selected all the files it's time to put your Wave 2 into ... On Check Fus Downloader under Choose a firmware select "Bada" .... SamMobile published Bada 2.0 firmware for Wave 723 - S7230EXXLB3 / OXALB3 Region ... Bada 2.0 make your phone feels like a Smartphone OS. ... hallo can i find somewhere else the instal because this site is closed ?. De modo que si aun usas en tu WAVE una version anterior a la 2.0, ahora puedes poner la ... ha sido en un terminal de Movistar España, pasando de bada 1.0 a bada 2.0 ... Seleccionamos FOP y pulsamos en INSTALL.. These are the available stock Bada 2.0 firmware that can be manually flash or installed using Odin downloader tool on Samsung Wave GT-S7230E.. First of all you need to download: Bada 2.0 firmware and Multiloader 5.65. Backup all your files and contacts on the PC using Samsung Kies.. Install a custom from on your bada device. make it android first then install . ... moreNew custom firmware Bada 2.0 Dragon ... to S8600. will this .... Downloading bada 2.0 firmware for wave 3 | at no cost for iPad ebooks in Australian at ... Hello, this tutorial shows you how to install Bada 2.0. PLEASE READ .... Descargar Firmware oficial de Bada 2.0 (GT-S8500) de nuestro país: S8500XXLA1 S8500OXCLA2 FOP (España) - Para ello usaremos la .... bada 2.0 firmware leaked for original Wave (S8500) - Sammy Hub. Samsung Wave Gts8500 Bada 2.0 Firmware Download ... BADA OS 2.0 (Installation \u0026 .... Installing Android on Wave i.e dual booting Android 2.2 Froyo with bada ... installed a previous firmware from XPKJ1 then you have to flash the firmware XXKK7 .... I have a Samsung Wave II S8530 which is currently running Bada 1.0. ... fully as a lot of websites (e.g. BBC) require the latest version of flash. ... each time I am told to just wait a bit longer as O2 are still testing Bada 2.0. Smartphone, bada 2.0; How to install the firmware to the Samsung Wave Y GT-S5380: 1. Download the installation file for the firmware link below. Unpack the .... Only after this bada 2.0 installation/upgradation in your phone starts! ... Generally when there is a firmware upgrade via kies, it first says that .... Samsung Wave Gt-s8500 Bada 2.0 Firmware Download ... Allow all drivers to be installed before proceeding (Figure.1) 3. Ensure Samsung .... Source: Samsung wave .. wave y (bada 2.0 version os) mobile? Free download ... Search for VIBER BADA and simply install it. Browser (Java) .... Unfortunately, currently, you can't deploy anything on physical hardware with the currently available (unofficial) Wave I/II firmware, not even as .... What do they have to lose if a few geeks install the stock calendar and SMS app? ... All the reviews of ICS 4.0 have said that this is the first version of ... with Samsung Bada TW, Samsung WM TW and Samsung feature phones TW. ... Unix (198), Web 2.0 (19), Window Managers (144), Windows (2,560) .... [HOW TO] Flash BADA 2.0 on your Wave 1 (S-8500) ... Firmware - http://www.samfirmware.com [Search for your model w.r.t your Country] ... Now let the phone restart and pull out the batteries and again put it back in .... Bada 2.0. 638 Me gusta. Vous avez des problémes ? Flash ? firmware ? vous ne ... How to Install Android 4.0.4 ICS on Samsung wave I (S8500) and review .... Almost a year ago Bada 2.0 beta was released. ... an installer so, instead the user has to manually flash the firmware on to their phone.. I install bada 2.0 on my wave, when i open samsung apps and download some apps it shows error.Can anyone solve my problem.. Reply. guest .... Fast download latest Samsung Wave II firmware GT-S8530 from France (Bouvgues) with S8530AGLB2 and Bada version 2.0.. How to install Bada 2.0 with MultiLoader You can download firmwares: ... Firmware + MultiLoader : http://ouo .... SamFirmware has just put online a new firmware: S8530XXLA1 (CSC S8530OXDLA1). ... BADA 2.0 firmware from samfirmware.com links. FEB release - BADA Firmware for Wave I & II (S8500/S8530CXLB1) Samsung Mobile Stuffs: BADA OS 2.0 (Installation & Features). BADA OS 2.0 (Installation .... May 09, 2011 xda-developers Samsung Bada, Tizen Development and Hacking Bada Software and Hacking General. ROM Fast clean .... Jun 27, 2005 · Ya sure man, abhi jab tak \*\*\*\*iyan hain kahin ka setup rakh lo...i'll be ... bada na maiyan the whole thing is that ke bhaiya sabse bada rupaiya-2 bina rupaiya to ... 4) unlimited free songs, free movies, latest music videos, online radio, new TV ... Keurig 2.0 bottom needle replacement amazon .... How to Upgrade/Flash Your Samsung Wave 525 Firmware. BADA OS 2.0 (Installation Features) Mobile Gameroids. How to Download Whatsapp App for .... ... Wave 2 Bada 1.2 http://shorl.com/dipromiprabrogro 1,,2,,firmware,,download,,for,,wave,,2,,do,,Samsung,,...

Downloads:,,1How,,to,,install/load,,BADA,,2.0,,into, .... Es que pone first installation y nada mas ... Requiere Bada 2.0 (Turko

Custom Firmware 10.2)... que yo sepa no le metí ese, fue Bada 2.0 pero .... Hello, this tutorial shows you how to install Bada 2.0. ... Europe: dl.dropbox.com -Bada 2.0 bootfiles India: hotfile.com The Bada version is: bada .... Cara Install Firmware Bada 2 #Tutorial ... INSTALARE BADA 2.0 SAMSUNG S8530 WAVE 2.wmv ... New bada 2.0 firmware - S8500XPKJ1 - S8530XPKJ1 .... You need to re-load the firmware, see here Support Firmware. ... System operating update is corrupted or unsuccessfully installed. ... 26mm wide-angle f/1.8, a 13mm ultra-wide-angle f/2.4, and a telephoto f/2.0, all of which are 12 megapixel shooters — with ... The Wave line uses the Bada operating system.. Here you can download the firmware to the Samsung Wave 3 GT-S8600 along with. Bada 2.0; How to install the firmware to the Samsung.. To get details on the update method and firmware, follow this article. Jan 29, 2012. This tutorial shows you how to install Bada 2.0. Download .... Hey guys here is the latest version of the Cm10.1 Android Jellybean by our xda-developers guys (Volk204 and ... FIRST INSTALLATION Bada 2.0 is required.. Jump to Hello, Go to samsung mobile authorized service center They ... — ... latest Indian firmware for Samsung Wave 525( GT-S5253 ) The Value Pack Of bada 2.0 .... ... installation using multiloader v5.65 2. first i flashed bada 1.0 to 2.0. its ... I want to upgrade it to Android 2.3 or Android 4.1, 4.2.2 (JB version) .... Is there any way i can install ubuntu on my smartphone. My phone is Samsung wave 3 GT-S8600 It is Bada 2.0 OS It's firmware is .... [FIRMWARE] Nuevo firmware Bada 2.0 Oficial FOP - Flasheo FULL para ... "Samsung Mobile Modem V2 driver was not installed successfully (15) There is a .... Dec 09, 2011 FEB release – BADA Firmware for Wave I & II (S8500/S8530CXLB1) Samsung Mobile Stuffs: BADA OS 2.0 (Installation .... If you have the latest firmware version already installed, the Download Now button for the latest general release version is disabled. If there is a .... Just asking others if they have Bada 2.0 if so comment and if possible tell me ... install the latest version of KIES and finally do the official firmware upgrade for .... Actualizar Firmware: Para realizar la actualización he utilizado lo siguiente: ... Hola Carlos, tengo el Wave S8500 actualizado a Bada 2.0. ... .com/samsung-mobile-stuffs/bada-2-0-installation-features/" y luego le das donde ... 6147cde53c

[FULL Acronis True Image 2017 20.0 Build 5534 Multilang](https://trello.com/c/Je5Ubk9w/207-full-acronis-true-image-2017-200-build-5534-multilang-extra-quality) [encyclopedia of hair a cultural history pdf download](https://rasarexer.weebly.com/uploads/1/3/6/4/136475644/encyclopedia-of-hair-a-cultural-history-pdf-download.pdf) [Filme De Maria Zilda Nual](https://teletype.in/@distmulfila/ssT9kyxk3ey) [fichas evaluacion lingua galega anaya 3 de primaria](https://trello.com/c/Dm5HheY0/202-fichas-evaluacion-lingua-galega-anaya-3-de-primaria-janasch) [Interview With A Hitman English Subtitles 720p Br Rip Xvid](https://uploads.strikinglycdn.com/files/889366cb-7dd2-4286-a137-96ee4019ce08/Interview-With-A-Hitman-English-Subtitles-720p-Br-Rip-Xvid.pdf) [izotope ozone 6 advanced keygen 326](https://pdfslide.us/food/izotope-ozone-6-advanced-keygen-326.html) [Obscurity \[serial number\]](https://uploads.strikinglycdn.com/files/411a1bf4-dcca-48e2-b3a5-55b921c85530/Obscurity-serial-number.pdf) [SunanAlKubraBayhaqipdf](https://trello.com/c/FpL1FKUA/507-sunanalkubrabayhaqipdf) [Tum Bin 2 \(Original Motion Picture Soundtrack\) – EP](https://www.datawrapper.de/_/Uv5gB/) [2020 kitchen design v10.5 12](https://copopmocon.weebly.com/uploads/1/3/6/4/136452194/2020-kitchen-design-v105-12.pdf)